Príklad 3

Vymodelujte prírubu

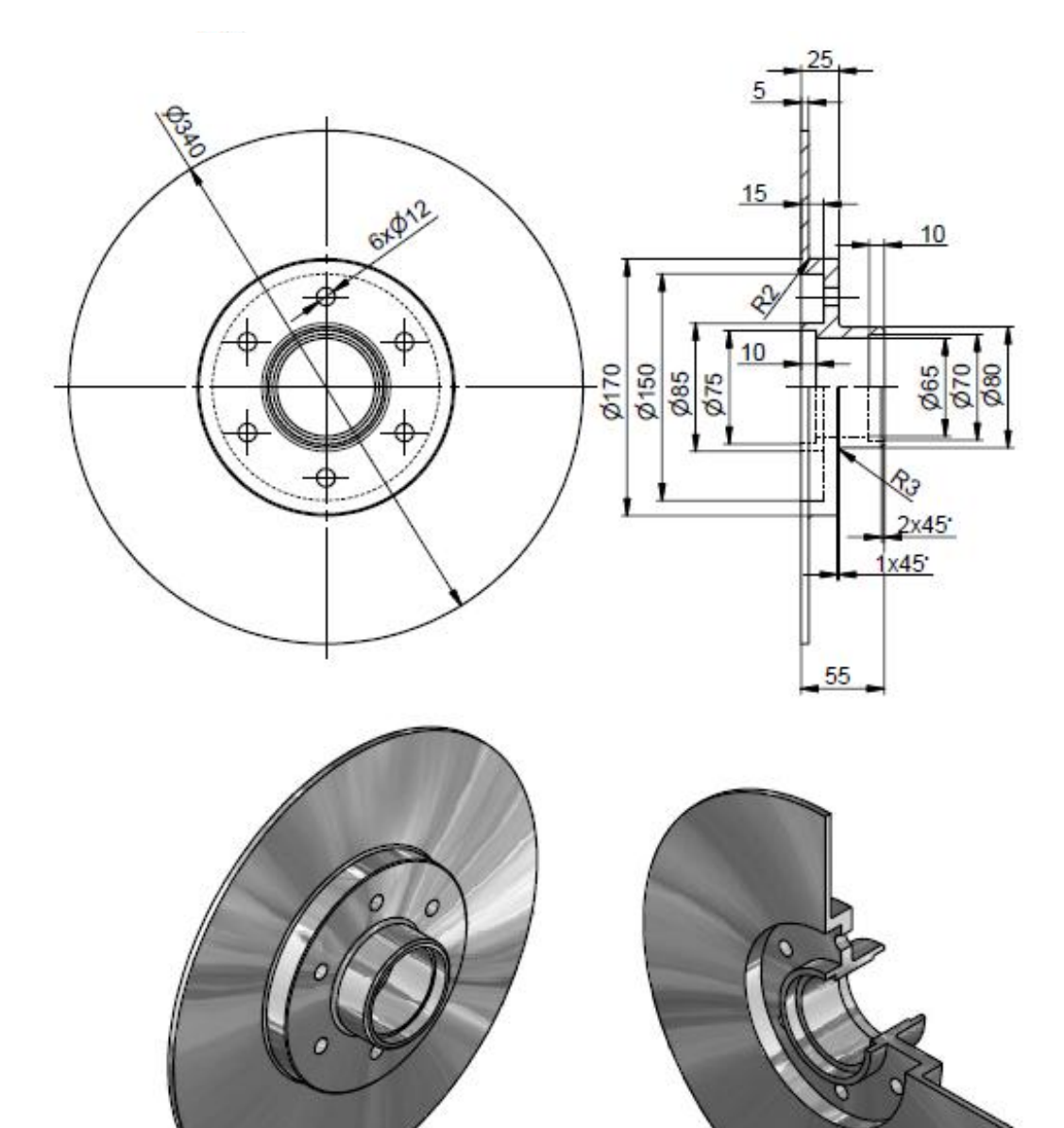